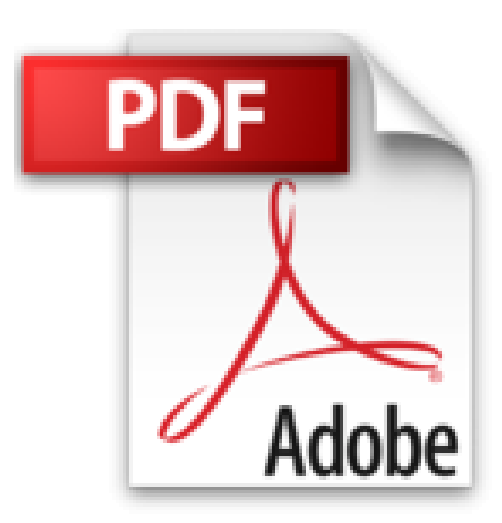

**Word 2010**

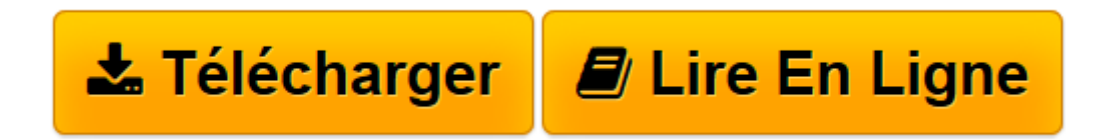

[Click here](http://bookspofr.club/fr/read.php?id=2746063115&src=fbs) if your download doesn"t start automatically

## **Word 2010**

Pierre RIGOLLET

**Word 2010** Pierre RIGOLLET

**[Télécharger](http://bookspofr.club/fr/read.php?id=2746063115&src=fbs)** [Word 2010 ...pdf](http://bookspofr.club/fr/read.php?id=2746063115&src=fbs)

**[Lire en ligne](http://bookspofr.club/fr/read.php?id=2746063115&src=fbs)** [Word 2010 ...pdf](http://bookspofr.club/fr/read.php?id=2746063115&src=fbs)

## **Téléchargez et lisez en ligne Word 2010 Pierre RIGOLLET**

## 200 pages

Présentation de l'éditeur

Entraînez-vous à concevoir tout type de document en réalisant des exercices variés et concrets : nombreux courriers adoptant des présentations diverses (mises en valeur des caractères, retraits, bordures, puces, entêtes et pieds de page...), fiche ou questionnaire (utilisation des tabulations), documents comprenant tableaux avec ou sans calculs, objets WordArt, images, diagrammes, formulaires de saisie, documents de type journal (multicolonnage), longs documents (utilisation de styles et modèles, du mode Plan, création de tables des matières, de notes de bas de page, d'index), création de modèles, réalisation d'un mailing à partir d'un fichier de données Word, Excel ou Access, conception d'étiquettes à partir du carnet d'adresses Outlook. Biographie de l'auteur

Après avoir participé au développement de plusieurs logiciels (gestion de commandes, réalisation de devis, évaluation de compétences...), Pierre Rigollet assure depuis plus de vingt ans des actions de formation auprès de structures variées (PME, Administration, Ecole de Commerce, Organismes de formation...) et de publics divers (dirigeants d'entreprises, adultes en formation continue, demandeurs d'emplois, étudiants...) ; cette diversification lui permet d'affiner en permanence sa technique pédagogique et de fournir ainsi des prestations de formation et des livres d'informatique de qualité, adaptés aux besoins de tous. Download and Read Online Word 2010 Pierre RIGOLLET #4KA1OS690YW

Lire Word 2010 par Pierre RIGOLLET pour ebook en ligneWord 2010 par Pierre RIGOLLET Téléchargement gratuit de PDF, livres audio, livres à lire, bons livres à lire, livres bon marché, bons livres, livres en ligne, livres en ligne, revues de livres epub, lecture de livres en ligne, livres à lire en ligne, bibliothèque en ligne, bons livres à lire, PDF Les meilleurs livres à lire, les meilleurs livres pour lire les livres Word 2010 par Pierre RIGOLLET à lire en ligne.Online Word 2010 par Pierre RIGOLLET ebook Téléchargement PDFWord 2010 par Pierre RIGOLLET DocWord 2010 par Pierre RIGOLLET MobipocketWord 2010 par Pierre RIGOLLET EPub

**4KA1OS690YW4KA1OS690YW4KA1OS690YW**